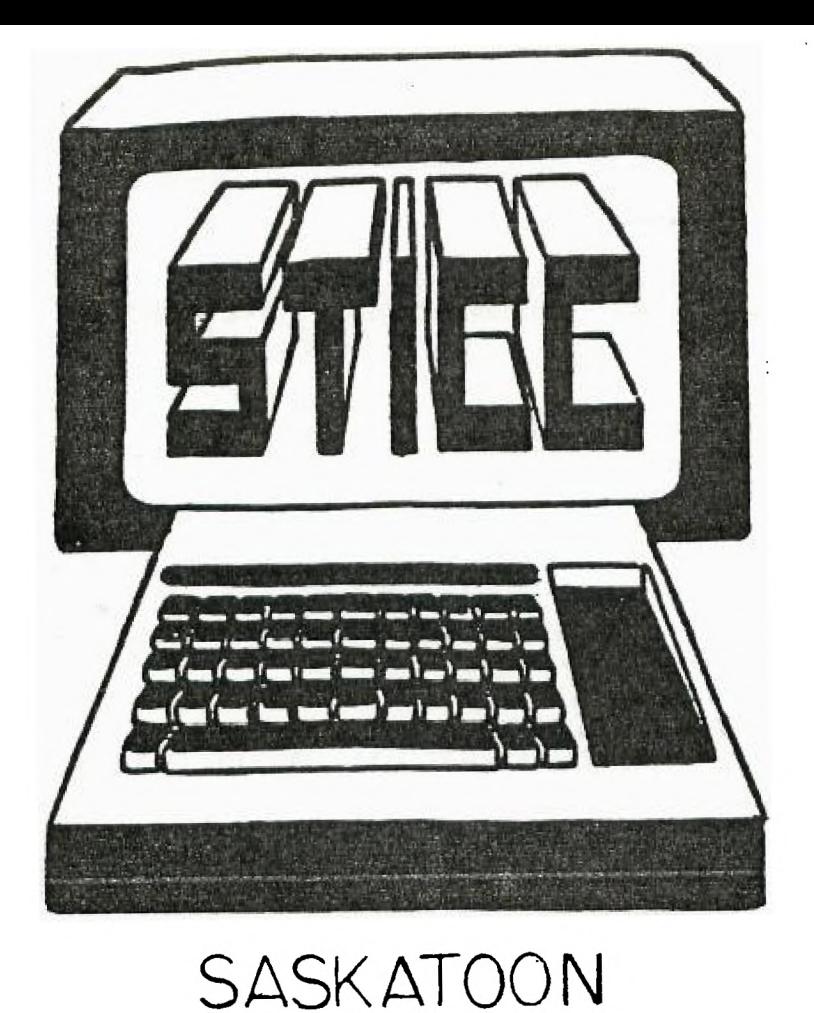

*M4Act-i `8c - Lc-r*-*r-671,*   $S$   $T$   $T$   $C$   $C$ 

# INSTRUMENTS COMPUTER CLUB

TEXAS

NEXT GENERAL MEETING AT: SASKATOON REGIONAL COMMUNITY COLLEGE, ROOM 114, 145 1ST AVE. N., 7:00PM FEB 4TH, 1985 MAR 4TH, 1985 APR 1ST, 1985 MAY 6TH, 1985

WE DISCUSS AND REVIEW NEW PRODUCTS FOR THE TI 99, WHILE PROVIDING TECHNICAL SUPPORT FOR ANY PROBLEMS THAT A MEMBER MAY HAVE. WE ALSO SUPPORT A SOFTWARE LIBRARY AND HAVE REGULAR CONTACTS WITH OTHER GROUPS IN CANADA AND THE UNITED STATES. OUR MEMBERSHIP FEES ARE VERY REASONABLE FROM \$10.00/SINGLE TO \$12.00/FAMILY. IF YOU WOULD LIKE TO BECOME A MEMBER OR REQUIRE MORE INFORMATION, CONTACT:

FRANCIS X. GASTON 978-0182 DEAN JAMIESON 373 - 3548 HARRY CARUK 244-8379 KEN READ 384-2844 (BBS)

## 1985 EXECUTIVE COUNCIL

PRESIDENT: FRANCIS X. GASTON 978-0182 VICE PRESIDENT: DEAN JAMIESON 373-5548 SECRETARY: HARRY CARUK 244-8379 TREASURER: RON SCHNOR 343-1256 LIBRARIAN: GORDON MILLHAM 374-3387 STICC DISCLAIMER

<u> La cara de la característica esta</u>

WE ARE A SMALL, NON-PROFIT CLUB HERE IN SASKATOON. WE NEVER HAVE OR EVER WILL, CONSIDER OUR NEWSLETTER, AS A PROFESSIONAL MEDIUM IN ITS FIELD. THEREFORE WITH THIS CONSIDERATION, THE VIEWS PRESENTED IN THE ARTICLES, BY VARIOUS AUTHORS. MAY NOT NECESSARILY BE THE VIEWS OF THE NEWSLETTER COMMITTEE, THE STICC EXECUTIVE, OR ITS MEMBERS. ON THIS BASIS, THIS CLUB CANNOT BE HELD RESPONSIBLE FOR OM15SIONS, ERRORS, VIEWS, OR COFY INFRINGEMENTS, AS PRESENTED IN THE ARTICLES.

STICC BBS <u> 2022 - 22 mart - 2</u>

OUR BBS IS OPEN 24 HOURS A DAY, SEVEN DAYS A WEEK (WITH THE EXCEPTION OF DAILY MAINTENANCE), AND CAN BE CONTACTED AT (306) 384-2844. KEN READ IS OUR SYSTEMS OPERATOR, AND BARRING ANY PROBLEMS, CAN ALSO BE REACHED AT \$82-2527 (VOICE). THE SYSTEM OPERATES AT SEVEN BITS, EVEN PARITY, AND ONE STOP BIT.

THE TELECOMMUNICATION FIELD. NEXT THING TO BEING THERE. CTHERE GOES OUR DISCLAIMER !! ..

PRESIDENT'S MESSAGE

<u> 2012 - Andrea Andrew Communication Andrew A</u>

HMMM... A TOPIC FOR THIS MONTH... WELL, I'LL LEAVE THAT TO YOU!! READ ON....

WELL, IT HAS REALLY BEEN A SUCCESSFUL YEAR FOR OUR CLUB. WE HAVE GAINED MANY NEW MEMBERS AND HAVE MET MANY NEW FRIENDS WORLD WIDE. THE TRADING OF INFORMATION AND SOFTWARE IS SURELY THE ONLY METHOD FOR OUR "HAPLESS, BELOVED, ORPHANED MACHINE". THERE IS NOT ENOUGH WHICH CAN BE SAID IN REGARDS TO THE AMOUNT OF INFORMATION ABOUT OUR MACHINE. NEWSLETTER TRADING AND BBS CAN ONLY CONTINUE AND EXPAND OUR NEW HORIZONS. MAGAZINE PUBLICATIONS AND PUBLISHED NEWSLETTERS HAVE ONCE BEEN THE ONLY MEDIA. NOT ANYMORE!!!

THERE HAS BEEN MANY RUMOURS IN REGARDS TO UPDATED COMPATIBLES FOR OUR TI 99/4A. YES, YOU HEARD RIGHT!!! COMPATIBLES!!! THERE HAVE ALSO BEEN TALKS OF A CONNECTION ("A LA CPM CARD") TO RUN EVEN IEM SOFTWARE. ALL YOU HAVE TO DO IS PICK UP A COPY OF "COMPUTER SHOPPER" AND "MICROPENDIUM" TO REALIZE THIS. THEY HAVE ALL THE "KNOW HOW" ON THE SO CALLED "99/8" AND MORE. SO COLUMN CARD??? NO PROBLEM!! (FOUNDATION), MOUSE AND WINDOWS? (CORCOMP), RAM DISK? (SCI TECH), REAL TIME CLOCK CARD?? (F J AND J), MORE??? OF COURSE! ! BUT I DO HAVE TO WARN TOU, SOME OF THESE ARE STILL SPECULATIONS!!! BUT IT IS A SAFE BET, THAT I WILL BE ONE OF THE FIRST TO PURCHASE ONE (ANOTHER SO CALLED SPECULATION!)

WELL, HAVE YOU GUESSED WHAT THIS MONTH'S TOPIC IS ABOUT? YOU'RE RIGHT! RUMOURS!! I RECEIVE MANY IN MY ENDLESS SEARCH FOR NEWS, WHETHER IT BE BBS. TELEPHONE CALLS, MAGAZINES, NEWSLETTERS, ETC., YOU WILL CERTAINLY HEAR THEM ALL!! BUT I HAVE TO ADMIT, MANY ARE NOT LOST LEADS. THERE REALLY IS AN RTC. RAM DISK, 99/8, ETC. BUT WILL THEY MANUFACTURE THEM OR NOT: IS

THE BASIC QUESTION.

 $\frac{1}{2}$ 

MANY OF THE MANUFACTURERS ARE VERY UNSURE OF THE SO-CALLED DYING COMPUTER FAD. YES, A FAD!! MANY COMPUTERS HAVE BEEN THOUGHT OF, BOUGHT, THROWN IN THE CLOSET, AND FORGOTTEN. MANY COMPANIES HAVE LOST A LOT (SURELY NOT TI, EH??) TO THE DEMISE. SO THE COMPANIES ARE FRULY DEPENDANT ON OUR SUPPORT. AND OURS ONLY!! ONLY WE CAN DETERMINE THE DIRECTION OF THE HOME COMPUTER INDUSTRY. SO PLEASE SUPPORT THETE FFFORTS. I FOR ONE WOULD LIKE THE PRICE OF FOUNDATION'S SO COLUMN CARD REVERSED ONCE MORE FROM \$559.00 TO \$\$59.00. EVEN LF IT IS IN U.S. FUNDS!! AND TAKE IT FROM ME, THIS IS NO RUMOUR!!! LONG LIVE II 99/4A AND THE HOME COMPUTER INDUSTRY!!!! PLEASE!!!!!

FRANCIS X.

## TID BITS والماسا ساسا سامنا والرابو

IF YOU HAVEN'T NOTICED, OUR CLUP IS NOW LISTED WITHIN THE STAR PHOENIX'S "SASKATOON CLUB CALENDAR" UNDER TEXAS INSTRUMENTS COMPUTER CLUB. CHECK SATURDAY, FEB 2, 1985 ISSUE.

AN INTERESTING CONCEPT HAS REEN TRIED IN THE ST. CATHERINES TI CLUB. THEY RUN A LOTTERY ON VARIOUS ARTICLES FOR THE TI. A GIVEN EXAMPLE WAS THE LOTTERY FOR AN EXTENDED BASIC MODULE THEIR CHARGE WAS \$5.00 A TICKET OR 3 FOR \$10. ALTHOUGH YOU WOULD BE TAKING A CHANCE, IT STILL IS A CHEAP WAY OF OBTAINING A MODULE. YOUR COMMENTS OR SOGGESTIONS ON THIS CONCEFT WOULD BE APPRECIATED.

OUR ARCHIVE LIBRARY IS NOW IN FULL SWING. GORDON MILLHAM, OUR LIBRARIAN, WILL BE MONITORING THIS PART OF THE CLUB DURING THE MEETINGS. PLEASE SEE HIM FOR CURRENT UPDATES AND LISTING OF WHAT WE HAVE. NEWSLETTERS, MANUALS, AND CATALOGUES ARE JUST TO NAME A FEW.

NEED A FREE(..) SCREEN DUMP PROGRAM? MICHAL JAEGERMANN OF EDMONTON IS OFFERING HIS FOR FREE IF YOU SEMD A DISK AND MOVEY TO COVER POSTAGE AND HANDLING. ALSO DONATIONS TO THEIR CLUB (EDMONTON USERS GROUP) WOULD BE APPRECIATED IF YOU BELIEVE THE PROGRAM WOULD BE OF VALUE TO YOU. THE PROGRAM REQUIRES E/A AND EPSON COMPTIBLE PRINTER. ALORESS IS E.U.G., PO BOX 11983, EDMONTON, ALT., T5J 3L1.

SOME COMPATIBLE DISK DRIVES: SHUGART 455A DS DD 1/2 HEIGHT, TEAC FC55B DS OD 1:2 HEIGHT, QUME 400... THESE MAY OR MAY NOT BE CORRECT SO PLEASE CONTACT MF. FRANCIS, FOR CORRECTINS OR UPDATES ON DRIVE MAKES AND MODEL NUMBERS. THANK YOU.

I HAVE JUST RECEIVED OUR COPIES OF CORCOMP CURSOR (NEWSLETTER AND BROCHURE). IT IS ALSO IN OUR ARCHIVE LIBRARY. CORCOMP IS OFFERING OUR GROUP A ONE TIME ONLY SPECIAL. PRICES ARE VERY REASONABLE EVEN WITH THE EXCHANGE. I WOULD SERIOUSLY SUGGEST THIS AS AN ALTERNATIVE FOR ALL USERS WHO WISH TO UPGRADE. AVAILABLE ARE: S2K CARD, RS232 CARD, DISK CONTROLLER CARD, PLUS STAND ALONES. CHECK OUT OUR ARCHIVE LIBRARY!!! (\* -I HAVE THEIR RS232 CARD FOR OVER FIVE MONTHS NOW AND HAVE HAD NO PROBLEMS WHATSOEVER).

I HAVE JUST RECEIVED A COPY OF THE FEB 1985 MICROPENDIUM. THE CURRENT "TI PUBLICATION". IT IS FULL OF NEWS AND REVIEWS. A MUST FOR ALL MEMBERS INTERESTED IN THE TI FORE-FRONT. SUBSCRIPTION RATES ARE 18.50 FOR CANADIAN DELIVERY (US FUNDS) AND THEIR ADDRESS IS PO BOX 1343, ROUND ROCK, TS. 78680. FOR A LOOK AT THEIR EFFORTS, PLEASE INQUIRE FROM FRANCIS.

I HAVE ALSO RECEIVED A COPY OF THE TEB 85 COMPUTER SHOPPER.

IT IS CONSIDERED IN THE COMPUTER COMMUNITY AS THE COMPUTER MAIL ORDER PUBLICATION". NOT ONLY THAT, YOU CAN ALSO READ ARTICLES FOR MAJOR MACHINES INCLUDING OUR BELOVED Ti. FEB. ISSUE ARTICLES ARE ON THE 99/8, AND REVIEWS ON TI COPIERS (PRACFICALLY ALL OF THEM). YOU CAN OBTAIN YOUR COPY FROM VARIOUS OUTLETS IN THE CITY. SOME ARE CO OP ON 8TH ST., NORTHUMBERLAND CENTRE, CUMBERLAND.... AND MORE.

FROM MICROPENDIUM, IN CHECKING YOUR DISK DRIVE SPEED. ALL YOU REQUIRE IS A FLOURESCENT LAMP (\* - PROBABLY US VOLTAGE) AND A SCREWDRIVER. WRITE UP IS IN THEIR FEEDBACK COLUMN.

MICROPENDIUN - FOUNDATION IS PRODUCING THE SO COLUMN CARD BUT IS RAISING THEIR PRICES FROM \$159.95 TO \$309.95 AS OF FEB. 1, 1985. REASON IS DUE TO MANUFACTURING COSTS. THEIR ADDRESS IS 74 CLAIRE WAY, TIBURON, CA. 94920. (415) 38S-3840.

MICROPENDIUM - DRAGONSLAYER'S AUTO SPELLING CHECKER NOW HAS AN UPDATED. FASTER VERSION(1.1). IT IS NEARLY 4 TIMES FASTER THAN THE ORIGINAL. INFORMATION CAN BE OBTAINED FROM DRAGONSLER, 2606 PONDEROSA DR., OMAHA. NE 68123.

MICROPENDIUM- CALL TRACE WITHIN A PROGRAM BY USING CALL INIT:: CALL LOAD (-32699,16) FOR TRACE ON, (-32699,14) FOR FRAGE OFF, -32699.15 FOR TRACE OFF AND NUM COMMAND ISSUED AFTER PROGRAM STOPS RUNNING. GOOD. EH??

DON1 FORGET THAT WE HAVE A DISCOUNT OF 10% FROM OLYMPIC SOFIWARE, IS3 KING STREET, ROOM 104, ST. CATHERINES, ONF., L38 7J8. 416-682-2446. A COPY OF THEIR CATALOGUE IS IN OUR ARCHIVE. LIBRARY.

ALSO ANOTHER AD IS **2N** OUR ARCHIVE LIBRARY FROM INFORMATION ASSOCIATES, PO BOX 2207, OAR GROVE BRANCH. ACWORTH, GA, 30101, c404) 428-9050.

COMPUTER SHOPPER -- RANDY HACOMBS'S POPULAR "THE INNERMOST SECRETS OF THE TI 99/4A" IS NOW IN BOOK FORM. IT IS AVAILABLE FROM COMPUTER SHOPPER, PO BOX F, TITUSVILLE, FL 32781. PRICE 1S A LOW \$5.95 (US). SEND FOR YOURS TODAY!!!

FROM CIN-DAY U.G. A NEW TI PUBLICATION CALLED SOFTEX AVAILABLE FROM SOFTEX MAGAZINE. 59 LANDSTRAN QUADRANT, KILSYTH. 3137. VICTORIA. AUSTRALIA. IT IS PRODUCED RI-MONTHLY FOR \$37.00(US). (\* - I SUGGEST YOU INQUIRE FROM THEM FIRST. REVIEWS ARE FAVOURABLE BUT PRICE IS A LITTLE HIGH EXPECIALLY AT AN *ISSUE* EVERY TWO MONTHS AND AT A PRICE OF \$8.00 PER ISSUE IN CANADIAN FUNDS. BUT THEN IT IS ANOTHER PUBLICATION!!!).

CIN-DAY - AS OF SEPTEMBER 24, 1984, NO ONE HAS YET SOLVED CHALLENGER SOFTWARE INTERNAIONAL'S GAME, "SPY'S DEMISE". FOR THOSE WHO DO SOLVE IT, YOU WILL RECEIVE FREE SOFTWARE. BUT YOU WILL HAVE TO FULFILL THE FOLLOWING CRITERIA: FIRST TWO PEOPLE IN EACH STATE, EACH CANADIAN PROVINCE, AND EACH OTHER COUNTRY.

MP2ROPENDIUM ADS : "GRAPHIC CONSTRUCTION KIT'. AN E/A GRAPHIC PACKAGE WHICH CAN: WRITE ANOTHER PROGRAM BASED ON YOUR "PICTURE"; CREATE, SAVE AND EDIT CUS'IOMIZED CHARACTERS; ROTATE CHARACTER 90 DEGREES: FLIP CHARACTERS UPSIDE DOWN OR SIDEWAYS; MOVE CHARACTERS A SPECIFIED NUMBER OF PIXEL LOCATIONS; CHANGE FOREGROUND AND BACKGROUND COLORS: USE 1NvERSE VIDEO; SAVE AND LOAD FROM DISK AND MERGE. AVAILABLE FROM INFOSOFT, PO BOX 1484, GROTON, CT., 06340 FOR \$29.95 *(US).* 

COMPUTER SHOPPER - ANOTHER PUBLICATIN CALLED SUPER 39 MONTHLY IS AVAILABLE. MONTHLY FOR 15 \$12.00 US FROM BYTEMASTER COMFUTER SERVICES, 171 MUSTANG STREET, SULFHUR, LA, 70663.

WINNIPEG U.G. - BORLAND INTERNATIONAL, THE PRODUCERS OF FURBO PASCAL (\* - FOR OTHER COMPUTER), MAY PRODUCE A VERSION FOR THE 99/4A IF ENOUGH RESPONSE IS RECEIVED. IT WOULD NOT REQUIRE A P-CODE CARD AND WILL REQUIRE A FULLY EXPANDED SYSTEM. SO PLEASE WRITE YOUR INTENTIONS TO BORLAND INTERNATIONAL, 4113 SCOTTS VALLEY DRIVE, SCOTTS VALLEY, CALIFORNIA, 95066.

JUST RECEIVED QUALITY 99 SOFTWARE'S UPDATED AD. THEY ARE HAVING A LIMITED TIME OFFER OF 10% OFF ALL THEIR PRODUCTS IF ORDERED FRIOR TO MARCH 31, 1985. THEIR ADDRESS IS 1884 COLUMBIA RD. #500, WASHINGTON, DC. 20009, (202) 667-2574. SOME HIGHLY PROFILED PROGRAMS ARE: DRAW 'N PLOT, DISK MANAGER III, DATABASE 99, SDUMP, CHARTMAKER, AND QS WRITER. MORE LISTED. CHECK IT OUT IN OUR ARCHIVE LIBRARY.

IF YOU HAVE ANY QUESTIONS ON ANY OF THE ABOVE TID BITS. I PLEAD WITH YOU TO WRITE THEM DOWN ON PAPER, (SO YOU WONT FORG&I) AND PRESENT IT AT THE NEXT HEETING. ALSO IF YOU DO SUBCRIBE OR PURCHASE ANY OF THE ABOVE, PLEASE MENTION OUR NEWSLETTER, STICC, AS A REFERENCE. YOUR EFFORTS WILL CERTAINLY **BE REWARDED!!!** 

> CHICAGO'S COMPUTER FAIRE كالمراد المالد والمستمر كالأنب لاستعادته والمتكسب EDITED FROM WINNIPEG U.G. ORIGINALLY FROM MICROPENDIUM AUTHORED BY DAVID WAKELY

ON NOV 10, 1984, THE CHICAGO TI U.G. HELD ITS SECOND ANNUAL 99/4A COMPUTER FAIRE. 21 VENDORS WERE ON HAND AND ABOUT 1,500 PERSONS PASSED THROUGH. DOOR PRIZES, FREE COPIES OF MICROPENDIUM, ZENITH MONITORS, ETC. WERE GIVEN AWAY. INTRODUCTIONS, REVIEWS, AND TUTORIALS WERE WEELL ATTENDED. BUT THE REST YET!! A NEAR LEGENDARY TI 99/8 WAS DISPLAYED BY SOFTMAIL INC. DON BYNUM, FORMER HEAD OF THE TI'S COMPUTER HOME DIVISION, AND NOW LEADING SOFTMAIL, STATED ONLY 250 OF THEM WERE BUILT AND ALL<sup>9</sup> W THE DESIGN TEAM. EXECUTIVES AND PRODUCTION LINE ENPLOYEES. IT HAS 64K CPM RAN AND 16K VDP RAM. A BOILT IN P-CODE SYSTEM, A TI-9993 CPU, AND BUILT IN BASIC, COMPATIBLE TO EXTENDED BASIC X ADDITIONAL COMMANDS. IT IS WIDER AND DEEPER THAN THE 99/4A AND FULL "SELECTRIC" STYLE KEYBOARD LAYCUT. AN OFTION SCREEN OFF "SLOW" (99/4A - 3.5 MH) PROCESSOR SPEEDS.

WHEN QUESTIONED AS TO WHY II NEVER BROUGHT THE 99/8 TO MARKET, BYNUM STATED THAT SOME TI EXECUTIVES DOUBTED THAT THE PUBLIC WOULD BE INTERESTED IN A HOME COMPUTER WITH A SUGGESTED RETAIL PRICE OF \$6,00. HE ALSO STATED THAT RELEASE OF THE DESIGN BY TI WOLD BE "PRACTICALLY NIL" NOTING THAT THEY WOULD PROBABLY NOT WANT TO SEE SOMEONE ELSE NAKE NONEY ON A PRODUCT THAT IT NEVER SAW FIT TO MARKET. BUT EYNCH DID EXHIBIT A GUARDED OPTIMISM ABOUT FUTURE OF THE 99/4A.

OTHER FAIRE AITRACTIONS WAS UNISOURCE ELECTRONICS DISPLAY OF THE 9900 MICRO EXPANSION SYSTEM FROM CORCOMP INC., TUTORIALS BY SAM PINCUS ON CONTROL CODES AND THE TI-WRITER, AND LEW ROUNER'S INTRODUCTIONS TO MICROSOFT MULTIPLAN. IT WAS ALSO STATED THAT 24 MILLION 99/4A UNIT WERE SOLD, MAKING IT BY FAR THE LARGEST SELLING COMPUTER OF ANY KIND.

1. THE HONOITRABLE MENTION TO THE TI 99:4A FOR THE UNDERDOG CATEGORY.

2. 'THE LEAST PORTABLE COMPUTER AWARD WAS THE TI PROTABLE COMPUTER WEIGHTING IN AT A HERNIATING A4 POUNDS.

3. THE MOST OVERRATED COMPUTER WAS THE IBM FC. OTHERS MENTIONED WERE MACINTOSH, ADAM, COMMODORE 64, IBM PCJR, APPLE IIC AND TIE.

4. HOW ABOUT THE HONESTY IN ADvERTISING AWARD To A T AND T FOR SELECTING THE DEATH-STAR AS ITS CORPORATE SYMBOL.

5. THE MOST UNPRONOUCEABLE ACRONYM AWARD GOES TO NAPLPS. A GRAPHICS TRANSMISSION STANDARD KNOWN IN FULL AS NORTH AMERICAN PRESENTATION LEVEL PROTOCOL SYNTAX (FRIENDS CALL IT NAP-LIPS)

6. THE MOST OVER USED COMPUTER TERM... USER FRIENDLY FOLLOWD BY INTERFACE.

7. THE HARDEST GAME TO WIN AWARD GOES TO THE ZORK SERIES FOLLOWED BY ZAXXON, DI NO EGGS, WITNESS, MICROE AND FLIGHT SIMULATOR.

8. FINALLY ANOTHER SPECIAL FOR TI, A DISGRUNTLED TI AFICIONADO NOMINATED TI FOR A SPECIAL WARPED DISK AWARD FOR "EFFORTLESSLY CHANGING OVER 2 MILLION OF THEIR POPULAR T199/4A COMPUTERS INTO WHITE ELEPHANTS AT THE FIRST SNIFF OF A PEAUT."

## CALL LOADS

## EDITED BY DENNIS HANCOCK

CALL LOADS is a regular column in SUBFILE99 featuring various CALL LOADS and CALL PEEKS that can be used on the TI Home Computer. In order to use these LOADS and PEEKS you<br>must have the ED/ASSM, TR-BASIC or MINI-MEMORY must have the ED/ASSN. X-BASIC or MINI-MEMORY Modules and 32K Memory E:;pansion. Do you have Interesting LOADS or PEEKS that you have found? Why not send them in to SUBF1LE99 (TI5361) and share them with your fellow TI'ers?

> +++-r++,++++++,-+,+±÷+,+ , ++++-,-,4.÷±,,i-GETTING A LINE ON YOUR PROGRAM

Have you ever wondered how your TI console stores and reads the BASIC program you type in? Well, I have! It all started when I began to have problems with one of my consoles. Every time I EDITed an existing line, other lines got. "messed up" or even MOVED to some other part of he pfogram! Fventuatly, I had to have the console replaced, but it didn't keep me from becoming curious. I was determined Lo figure out how this could happen. When I finally found the answer, I learned a great deal about how the TT keeps track of the program we type into it. Below i some info that you can use to get "computer's-eye-view of the program you have typed in.

IT TAKES TWO TO TANGO

-----------------------

Any BASIC operating system has (o keep track of-every I ine of code you type in. It not only has co keep track of the program data, but it also has to keep track of the line numbers, too! The TI BASIC system uses two different areas tor this; 1) the Line Number Table and 2) the Program Area.

All this into is stored in the highest memory available **cci** the console. For TI BASIC that will usually be

somewhere around address 14228 and for A-BASIC with MEMOR EXPANSION, somewhere around address -28. This all depends on the number of files open as in CALL FILES(1)) and wnether the disk drives are attached, etc.

## PROCPM FIRST -------------

The actual lines of program code are stored first. Each line of code is stored in a series of bytes. Host all reserved words like PRINT, INPUT, REM, etc., are stored as a single byte value called  $\circ$  TOKEN. For instance, the -10KEI; values for the the above three words are 156(9C), <sup>1</sup> 46()92 and 154(9A). Fl BASIC also keeps track of variables, constants and jump references in a similar way. Each line is preceded by a length byte and, at the end of each line, the value  $0$ (zero) is placed to indicate the end of the line.

AS each line is typed in. the BASIC operating system translates it into these byte values and stotes it at the top end of the available memory. When you EDIT a line or INSERT a new line between existing ones, that new line is stored at the "end"  $of$  the Program Area, not inserted into the middle. This is important to remember when trying to locate a line of cude! Note also that the line numbers (i.e. 100,110,120,etc.) are NOT stored with the line of code. This allows the TI system to easily RESequence your program, and allows the system to place lines at anv available memory location instead of in execution order only. So where are the line numbers? In the Line Number Table, of course!

## THE LINE NUNBER TABLE ---------

After all the lines of code are stored, the Line Number Table begins. Each line of code has 4(four) bytes of information in the Line Number Table; two bytes for the line number  $\odot$ 0064=line 100), and two bytes for the memory address where the line of code is stored  $(\sqrt{FFE7}-28)$ . When th BASIC interpreter is running the program it looks at the Line Number Table, gets the line number and the line address, branches to the address, gets the actual program line and 'MEN performs the line of code! Not so simple, eh?.

Since the Line Number Table is stored at the end of all the program lines, each time you add a new program line, the entire table has to be "shifted" downward into lower memory. This is why, especially in a long TI BASIc program, it takes quite a while for the cursor to "come back" after you bave EDITed  $a$  line. The operating system must code the line, shift all the line – numbers – and addresses downward and then insert the new line uumber and address into the table. That would take anybody a iitle time! PEEKING AROUND

- -----

Let's look in on the operating system as it does all this stuff! Here's what we'll do:

1) Enter X-BASIC (or TI BASIC with ED/A or MIN)MEM module) and type:

100 PRINT "THIS IS A TEST" 2) Find Line Number Table: fo find the Line Number Table, PEEK into the CPU RAM PAD at address -31950; get two consecutve tytes; convert these bytes to decimal; subtract 3 bytes (overhead) and, if your are using X-BASIC with MENORY EXPANSION, subtract 63536: you now know the address where the line table starts! CALL PEEK  $(-31950, A1, A2)$ <br>L  $(-41 \times 256 + A2 - 3 - 65536)$ In X-BASIC, the value should be  $-47$  and in TI BASIC it should be la273. As each line of code is typed in, (he (able will move farther down into memory. 3) Get the line and address: Using the start of the Line Number Table, get the first line of code and the address where it is stored. in X-BASIC this is stored in MEMORY EXPANSION SO you use tne fol!owing: CALL. PEEK(LT, L1, L2, A1, A2)  $LN=L1*256+L2$ <br> $LA=A1*256+A2-65536$ IT-Line Table Address ( LN=Line Number ( 100) LA=Line Address ( In TI BASIC, the program is stored in the console itself, therefore you must look into the VIDP area with the command PEEkV, CALL PEEkV(LT,L1,L2,A1,A2) LN-L1\*256-L2  $LA = A1 * 256 - A2$ LT=Line Table Address (14273) LN=Line Number ( 100) LA-Line Address (14278) Al Get the line length: Each line of program code is PRECEDED by a length byte. This tells the system how many bytes to interpret. To find the line length, read the byte PRECEDING the Line Address: X-BASIC: CALL PEEK(LA-1,LL)  $T1-BASIC$  : CALL PEEKV(LA-1,LL) In both cases, LL-18. 5) Read the Program Line: Now all we have to do is read in 18 bytes of code starting at the Line Address (LA): N-BASIC: CALL PEEK(LA,A,B,C,D,E,F,G,H, I,J,K,L,M,N,O,P. PRINT A;B;C:D;E;F:G:H;I;J;K: L;M:N:0;P;O:R TI-BASIC: CALL PEEKV(LA, A, B, C, D, E, F, G, H, I, J, K, L, M, N.O, P, PRINT  $A;B;C;D;E;F;G;H;I;J;K; L;M;N;O;P;Q;R$ In both cases, the values A-R will equal:  $156$  199 14  $84$ 72 73 83 32 73 83 32 65 32 84 69 83 84 0 156 - Token value for PRINT 199 -- indicates a string value lA - length of string The rest of the bytes are ASCII values for the string

 $\sim$ 

(S4=T, 72=H, 73=1, 83=S, etc.). POKING AROUND <u> 2000 - 2000 - 2000 - 2000 - 20</u> Now let's see if we can't reverse the process. This time we'll do a few POKES into memory that will make the computer think you typed in a line of code! Here's what. we'll Ou: 1) Clear memory and type CALL INIT. 2) Set up tine Table: The system needs to know where the line table starts, so:  $CALL$   $LOAD(-31950, A1, A2)$ N-BASIC.: 41-255, 42-20 TI BASIC Ai= 55, A2=204 2) Insert line  $\#$  and address: Next we need to fill up the line table with line and address data: X-BASIC: CALL LOAD(-39, 0, 100, 255, 222) Ti BASIC: CALL POKEV(14281,0,100,55,206) 3) Insert line length and line code. Now all we need to do is insert the line data:<br> $X \text{ BNSIC:}$ CALL LOAD( $-35,10,156,199,6, 72,69,76,76,79,33,0$ ) IT BASIC: CALL PEEKV(14285,10,156,199,6, 72,69,76,76,79,33,0 4) LIST YOUR PROGRAM! Because the system has not been properly informed as to where the program ENDS, this is not "RUNable" code. But at least you can see your work! EXAMPLE PROGRAM Below is a program that will "read itself." Using the tools we learned above, this routine will read the Line Number Table, and find the Line Address and Line length. Afte each line is found, the program waits for you to hit a key before it reads the next line. NOTE: This program is written for  $T1$  BASIC with  $ED/A$ or MINIMEM modules. To use it with the X- BASIC and MEMORY

EXPANSION you need to make a Few changes: 1) Line  $220 - add -65536$  to the end of the line.

2) Line 260 - change PEEKV to PEEK.

 $\bar{1}$ 

 $3)$  Line  $299$  - add  $-65536$  to the end of the fine.

4) Line 330 - change PFEKV to PEEK.<br>ONWARDS!

فالأنباط والمتحالة المالية

Armed with this info, you can begin to learn more about how the Ti system works and you can use these tools to help read AND write your own programs A number of programmers place routines like this linto their programs as a way of "protecting" valuable code sequences or alogorithms from prying eyes. It's usually called "imbedded code." You can also use routines like this to translate a text line into program format once you learn to decode all the token values!

120 REM . \*\*\*\*\*\*\*\*\*\*\*\*\*\*\*\*\* 130 REM :\*PROGRAM PEEKER \* 140 REM \*\*\*\*\*\*\*\*\*\*\*\*\*\*\*\*\*\* 150 REM 160 REM 11/84 170 REM SUBFILE99 10 REM 190 CALL 1NIT 200 CALL CLEAR 210 REM 220 REM \*FIND LINE TABLE\* 230 REM 240 CALL PEEK(-31950,A1,A2) 250 LT=A1\*256-A2-3 260 REM 270 REM \*GET LINE & ADR\* 280 REM 290 CALL PEEKV(LT, L1, L2, A1, A2) 300 LN=L1\*256+L2 310 IF LN=0 THEN 570 320 LA=Ai>256-A2 330 REM 349 REM \*GET LINE LENGTH\* 350 REM 360 CALL PEEKVLA-1,LL) 370 REM 380 REM 390 REM \*PRINT THE DATA' 400 PEN 410 REM 420 PRINT "LINE";LN 430 PRINT "ADDR":1\_ 440 PRINT "LEN ";LL 450 PRINT 460 CALL  $SOUND(150,1400,0)$  470 CALL  $KEY(0,K,S)$  480 IF S=0 THEN 470 490 REM 500 REM \*UPDATE LT\* 510 REM 520 LT-LT-4 530 GOTO 290 540 REM 550 REM \*END\* 560 REM 570 PRINT' "END OF PROGRAM" 580 PRINT 590 END

 $\Delta$ 

والمتحدث والمتواطأ والمناطر

This is the first of what I hope is many reviews of the programs that S.T.I.C.C. has on disk and on tape for the members of the club. I have looked at the programs on DISK  $#1$ and below you will find a brief description of each program on that disk:

BEETHOVEN'S 9th by S.Tucker in 99'ER MAGAZINE. Extended BASIC language . Date of issue not given. This is a pleasant rendition of Beethoven's well known melody using CALL SOURD statements. The graphics consists only of a title screen. However the music could be merged into your own program to provide a musical background or interlude.

CYBER-DICE by Curt Garcia also an Extended BASIC program from 99'ER MAGAZINE, and again the issue is not given in the REMs. This is a dice game for 1 to 6 players. It is based on the principle of Yatzee. The computer keeps track of your moves and allows each player to play on any one of 3 games for each roll. There are some minor bugs in it up to the point where the game really segins, then a major bug pops up -  $I$ can't make it work. End of game! I you can make it work, please tell me - and other Newsleter readers, what I did wrong I am sure that your contribution to the newsletter will be appreciated. This is an example of how putting the full credits into the REM statements would help. If the issue were given, it would be easier to start looking for the error.

GOLDRUSH by W.K.Balthrop, 99'ER MAGAZINE, XBASIC. This is a graphics game (with fairly neat graphics, by the way) in which the player apparently tries to get to the gold, but since it does not have any instructions and I don't know which issue of the magazine it came from, there is no way that I could get the gold - and I was going to use it to buy each of the club members an new VIC-20 computer - or maybe an Adam. Tough luck folks!

SHERLOCK by James West. An XB text game - no graphics whatever and only a few notes of sinister(?) music when the game begins. It is a whodunnit mystery story that requires the player to remember the character's names, and the locations (rooms) and from that to ask questions until he/she can deduce who dun it. However the question format is multiple choice and completion, eq:Question  $#1 - 1$  Ask question about time, 2) Ask question about place. 3> Ask question about people. 4, Solve mystery. 5. Give up mystery. ENTER NUMBER \_ If you choose #3 it asks "Who to question" and you have t remember the hames that were listed at the beginning in order to enter a name spelled correctly.

SPACEBLAST. Another James West game. And would you hellove it - I don't have my notes on this one. Maybe they self-destructed because it was the same as the last. Ch, well. Just another mystery for you to solve.

SPRITECHASE, by Ron Binkowski. From 99'ER MAGAZINE in XB. Ihis game is really intended merely to give a novice programmer a lesson in using sprites and related statements, such as CALL MOTION, CALL MAGNIFY, and CALL COINCIDENCE. It could be used as a learning game for a young child if the sprites were slowed, and a subroutine added that used the

speech synthesizer to voice the next letter or number to be chased. (There's a challenge for you!) This program can also be found in "Best of 99'ei Voi.1"

Akso on Dist #1 is the Librarian's (TARDFILE which allows the user to browse through the selection of programs from the club's disks. A description of the use of CARDPILE was printed in the last Newsletter - - WHAT! YOU THREW IT AWAY! Shock!! utter disbelief!!! etc. etc. !!!!!! Well! I guess I know who not to write for next time! Anyway, it's your turn next month. Please. 'Bye for now.

GORDON HILLHAN

EA COLOR CHANGE an ann an an an an an an a

CHANGING COLORS IN THE EDITOR ASSEMBLER by Terry Atkinson with thanks to tom Freeman, who inspired this article.

Some time ago, Tom Freeman provided me with a method whereby the color defaults on the EA EDIT1 program could be changed by using the TI -FORTH disk-fixer. Not being "handy" **with** using this elusive (to me) language, I decided to attempt to accomplish the same end by using a standard disk-fixer. It worked!

Why change the colors? Well, some of us are using green /orange monitors, or black & white TV's and white letters on a blue background do not show up that well. Others may just\_ want a CHANGE.

The theory provided by Tom, is that every bit of memory space is required by the editor program and data generated by the user. Hence, he used an area of the program utilized by TI to display their ropywrife. In this space, he wrote a little assemoly language sub- Utility to produce the color change, and is, in essence, a VWTR to change VDP reg 7.

Here's now to do it.

First, transfer the EDITI file over to a freshly initialized disk. Then boot up your favorite disk fixer. If you dont have one, DISKO, the II In- house disk fixer is available from the TINS. library for a nominal charge (although use of that version will not coincide exactly with what I am

about to put forth).

Once the fixer is booted up, call in sector 22. This sector is headed by words; 0000 1700 2000 55AA. Ensure you got the right sector. Now locate the word at 0024. It should read Using the (Al ter command, change this, arci the next consecutive 15 words to read:

2020 0800 COlE 0200 8717 06C0 D800 8002 G6C0 DS00 3002 0020 201E 0020 FFDS 045B

Write sector 22 back to the disk, and call in sector  $24$ . This sector is lheaded by words; 0014 0420 LDS2 1000. Again, check to ensure you have the sproper sector loaded. Now locata the word located at 00D8. It should read CO20. Change this and the next word to read; 06A0 2020. Write sector 24 back to the disk and that's it. You're dune!!

Check out your work by loading the EA using the EDIT utility. You should now have a cyan screen with black lettering. If you don't like that color combination, there is

mothing stopping you from selecting your own colors. Merely toad sector 22 back in and change the word ar 0020 which now reads 8717 to read S7xx. Where xx is equal to your own preferred color combination. (See the EA manual, page 330). Write the ont.

Now, one for you. How about some different celors in the TI-Writer? Can it be done? If so, let me know how. I don't particulary like all the color combinations in that utility eitherff

For the curious. I have the source code for the above reatine. Arthough it is not very useful, you can have it for the asking. Also, if you don't think yourself capable of doing the chore, I can do it for you. Just send me a disk with the EDIT1 program on it, along with your preferred color combination and a couple bucks for postage & I will make the changes & get it back to you.

SOURCE CODE Here it is. begins.....

AORG >22B2 TWO WORDS TO BE REPLCED, TO BRANCH OUT OF PROGRAM THE WORDS REPLACED ARE CO20, PFFDS BL @ 2020  $AGRG \cong 201E$ MOV 0.0.201E TO SAVE REGISTER 0 WHICH NEEDS TO BE USED LI 0, S717 FIRST NYBBLE MUST BE8, 2ND IS THE REGISTER THIRD IS FG COLOR AND 4TH IS BG TO BE CHANGED COLOR NEED TO WRITE LSB FIRST  $S\$  FB  $0$ MOVB 0, @ 8002 VDP WRITE ADDRESS(AUTO INCREMENTS) SWPB 0 MOVB 0,0 8002 THIS COMPLETES CHANGING VDP REG 7 MOV @ 201E, D PRESERVES THE PREVIOUS WS REG O MOV @>FFD8.0 THESE ARE THE BYTES REPLACED BY THE BL INSTRUCTION RETURN TO ORIGINAL PROGRAM RT.  $(x - \text{TERRY'S ADDRESS IS}.)$ Terry Atkinson 28 SAVONA CT. DARIMOUTH, N.S. CANADA E2W 4R1 (902) 434-1346 VOICE (902) 434-3121 TIBBS SOURCE ID f16450

MICKEY MOUSE FROM THE CIN DAY U.G. BY MEMBER DAVE ROSE

100 REM MICKEY MOUSE 110 REM 120 REM WRITTEN BY: 130 REM 140 REM DAVE ROSE 150 REM 160 REM CIN DAN LSER GROUP 170 REM 180 CALL CLEAR 190 CALL SCREEN(16) 200 FOR A=1 TO 14 210 CALL COLOR(A, 2, 1) 220 NEXT A 230 FOR B=35 TO 138 240 READ A\$ 250 CALL CHAR(B.AS) 260 NEXT B 270 RESTORE 600 280 FOR C=2 TO 13 290 FOR D=13 TO 19 300 READ E 310 CALL HCHAR(C, D, E) 320 NEXT D 330 NEXT C 340 FOR F=18 TO 20 350 FOR G=6 TO 26 360 READ H 370 CALL HCHAR(F,G,H) 380 NEXT G 390 NEXT F 400 CALL KEY(0, I,J) 410 IF J=0 THEN 400 420 CALL CLEAR 430 END 440 DATA 0000000000000001,00000000073F7FFF,0000000000F0FSFC,0000000 73FEFFEFFFFFFF, 00COFOFCFEFEFFFF 450 DATA 0302070707070707, FFFFFFFFFFFFFFFF, FEFFFFFFFFFFFFFFF, 0000000 30303E1FFE3C1, FFFFFFFFFFFEFCF8 460 DATA 07030301, FFFFFFFF7F1F, FFFFFFFECE1C1C3C, C3S11820200E112. 8C9 , FF7738381C1C1E1E, F0C 470 DATA 3C3C3E3E3F3F301, 202026272712S001, 011939391100FSFC, 1E3E3E3E 804040,2020202110100807 480 DATA 014181404029106F, FCFCF8F0000106FC, 402050818204186, 40408, 00 F.OOOFFFEIFFETEFD 490 DATA C2F1FFFEFFFFFFFF, 2409F3078FFFFFFF, 8000008080C0C0E, 0F0F0604 387878787161.1F070060F0F0F0F 500 DAT4 FFFFFF7B3B131FUF, EOEOFOFOFSFSFCFC, 0808080804040404, 0101, FO C10101.F0E0E08.0808080403 510 DATA 0010080402EF1F0F,0000000000FF7FBF,101008080830CEC1,0000000 0000001F608.0703010100C03CD3 520 DATA BFDFDFEFEF77B715, COCOEOEOEOFOFSFC, 1F, 00F8060101010638, 0001010 530 DATA 8000000000008040,000C02010t.1F0B080C0A894804.FBF8F00000510204 08.0000000030080404.20180403 540 DATA 000000807F,040A1966S,081000C020180601,000000000000002FC,040464 FCFCFC3038383C,0303030300010103 550 DATA FOFOFOFOCOCOCOCO, 307878300000007,000000000000003E, LC1C1C04040 00000000000FS.0000000000000001F 560 DATA 000000000000007C, 343633333131FCFC, 02060C009898F363, COCOC0C0C0 010101010107C.7F7F41404040417F 570 DATA 040404050604041F, FSFS60S04060307C, 7F7F41417E40417F, 1F1F040402 C1010202040C, FCFC, 6303, F0F0 580 DATA 7C7C, 7F3E, 1F1F, 0000000000030303, \$C\$080\$080E0E0E0, 000000000000 0000000007,7F7F41414141417F 590 DATA 101008080808080F.71712121202021F9,FCFC0400FS040AFC,0F07,F9BS. 600 DATA 35, 36, 37, 32, 38, 39, 40, 41, 42, 43, 44, 45, 42, 46, 47, 48, 49, 50, 51, 52, 5 610 DATA  $32, 32, 54, 55, 56, 57, 58, 32, 32, 59, 60, 51, 62, 63, 32, 64, 65, 66, 67, 68, 3$ 620 DATA 32,69,70,71,72,73,32,32,74,75,76,77,78,32,32,79,80,81,82,83,3 630 DATA 32,84,85,86,87,88,89,90,91,92,93,54,95,96,32,97,98,99,100,101 640 DATA 103, 104, 105, 106, 107, 108, 109, 107, 110, 111, 32, 32, 32, 103, 104, 105, 1,109,107 656 DATA 112,113,114,115,116,117,118,119,120,121,32,02,32,112,117,111, 4,155,119 660 DATA 122,123,124,125,126,127,125,126,128,129,32,22,32,122,123,124, 7,138,126